## **Shibboleth Attributes and Service Provider (RUcore) Requirements**

## **1. Introduction**

This document outlines the capability to be provided in R5.0 to provide for authentication and authorization capabilities using Shibboleth 2.0 and XACML. This document also summarizes the attributes and LDAP variables to be used to authorize access to video resources in R5.0.

### **2. R5.0 Capabilities and Required Modifications**

The objective in R5.0 is to provide the underlying capability for authentication using Shibboleth and for authorization using xacml. However, it should be noted that all videos ingested into the R5.0 repository (either in the NJEDge or RUcore installation) will be publicly available. All Shibboleth/xacml related procedures will be invisible to the user of the R5.0 although we will need to test basic functionality to insure that we have the platform in place to develop the required user features in R5.1. Authentication and authorization will be enabled in R5.1 for licensed videos.

R5.0 will have an authorized access service provider function, common to the showfed and RUcore full record displays, for parsing any Fedora object's XACML restrictions before painting links to its datastreams. Users wishing to view restricted content will need to be authenticated at some point by the Shibboleth server, after which relevant information sufficient to determine access privileges will be stored by the service provider in session variables that will persist throughout their browsing sessions. Shibboleth authentication may take place through an initial login page in a special portal, or at any time when a user in a public portal such as "NJVid Commons" happens upon an object with restricted content. If the user has already been authenticated, the service provider will paint datastream links according to the restrictions indicated by an object's XACML policy. If a user has not yet been authenticated, instead of a link to the datastream in question there will be a link to a Shibboleth login page that will prompt for the user's information, create the necessary session variables, and redirect the user to the object's display page. If the user turns out to have sufficient privileges to access the restricted datastream, the service provider will now paint the link to that datastream; otherwise, it will display a message indicating that access is not permitted. Other than this behavior, which will only be triggered by an attempt to access an object with a restrictive XACML policy, there will not be any noticeable difference in the functionality of either showfed or the RUcore full record display. Shibboleth's Scoped Affiliation attribute (see next section) will provide enough information for us to implement this level of authenticated access in R5.0. Any XACML policies manually created for R5.0 will be limited to restricting access to one or more datastreams according to either userID or fedoraRole, or embargoing an ETD datastream based on a UTC date/time specification. The service provider will be self contained and essentially agnostic about both Shiboleth and XACML.

As an initial prototype, we have set up a mechanism translating Shibboleth-derived organizations, roles, and edu-person-principal-names (eppn) into a standard set of Fedora users that can be used to drive XACML policy distinctions. For instance, users like the following have been added to the fedorausers.xml file:

```
<user name="faculty-rutgers" password="faculty-rutgers"> 
     <attribute name="fedoraRole"> 
      <value>faculty</value> 
    </attribute> 
  \langleuser><user name="student-rutgers" password="student-rutgers"> 
     <attribute name="fedoraRole"> 
      <value>student</value> 
     </attribute> 
  \langleuser><user name="member-rutgers" password="member-rutgers"> 
     <attribute name="fedoraRole"> 
      <value>member</value> 
     </attribute> 
  \langleuser>
<user name="faculty-njit" password="faculty-njit"> 
     <attribute name="fedoraRole"> 
      <value>faculty</value> 
    </attribute> 
  \langleuser><user name="student-njit" password="student-njit"> 
     <attribute name="fedoraRole"> 
      <value>student</value> 
     </attribute> 
   </user> 
<user name="member-njit" password="member-njit"> 
     <attribute name="fedoraRole"> 
      <value>member</value> 
     </attribute> 
  \langleuser><user password="rjantz-rutgers" name="rjantz-rutgers"> 
   <attribute name="fedoraRole"> 
   <value>individual</value>
   </attribute> 
 \langleuser>
```
The fedora-users.xml file can be edited and updated at any time, and any changes take immediate effect. Though we expect this file to be relatively stable, we have put it under the control of the superuser administrator of dlr/EDIT.

 Once users have been added to the fedora-users.xml file, they can now be targeted in XACML policies with conditions like the following:

<Condition FunctionId="urn:oasis:names:tc:xacml:1.0:function:not">

<Apply FunctionId="urn:oasis:names:tc:xacml:1.0:function:string-at-least-one-member-of">

<SubjectAttributeDesignator AttributeId="fedoraRole" MustBePresent="false"

DataType="http://www.w3.org/2001/XMLSchema#string"/>

<Apply FunctionId="urn:oasis:names:tc:xacml:1.0:function:string-bag">

<AttributeValue DataType="http://www.w3.org/2001/XMLSchema#string">administrator</AttributeValue>

<AttributeValue DataType="http://www.w3.org/2001/XMLSchema#string">faculty</AttributeValue>

</Apply>

</Apply>

</Condition>

allowing, more broadly, the admin and faculty from either Rutgers or NJIT, or more restrictively with the following:

<Condition FunctionId="urn:oasis:names:tc:xacml:1.0:function:not">

<Apply FunctionId="urn:oasis:names:tc:xacml:1.0:function:string-at-least-one-member-of">

<SubjectAttributeDesignator DataType="http://www.w3.org/2001/XMLSchema#string"

AttributeId="urn:fedora:names:fedora:2.1:subject:loginId"/>

<Apply FunctionId="urn:oasis:names:tc:xacml:1.0:function:string-bag">

<AttributeValue DataType="http://www.w3.org/2001/XMLSchema#string">fedoraAdmin</AttributeValue>

<AttributeValue DataType="http://www.w3.org/2001/XMLSchema#string">faculty-rutgers</AttributeValue>

</Apply>

</Apply>

</Condition>

allowing the admin and only Rutgers faculty. Another very broad policy can be used to allow anyone from the Rutgers, NJIT, or other participating communities:

<Condition FunctionId="urn:oasis:names:tc:xacml:1.0:function:not">

<Apply FunctionId="urn:oasis:names:tc:xacml:1.0:function:string-at-least-one-member-of">

<SubjectAttributeDesignator AttributeId="fedoraRole" MustBePresent="false"

DataType="http://www.w3.org/2001/XMLSchema#string"/>

<Apply FunctionId="urn:oasis:names:tc:xacml:1.0:function:string-bag">

<AttributeValue DataType="http://www.w3.org/2001/XMLSchema#string">administrator</AttributeValue>

<AttributeValue DataType="http://www.w3.org/2001/XMLSchema#string">member</AttributeValue>

</Apply>

</Apply>

</Condition>

Or a policy can allow broad access to certain participants only:

<Condition FunctionId="urn:oasis:names:tc:xacml:1.0:function:not">

<Apply FunctionId="urn:oasis:names:tc:xacml:1.0:function:string-at-least-one-member-of">

<SubjectAttributeDesignator DataType="http://www.w3.org/2001/XMLSchema#string"

AttributeId="urn:fedora:names:fedora:2.1:subject:loginId"/>

<Apply FunctionId="urn:oasis:names:tc:xacml:1.0:function:string-bag">

<AttributeValue DataType="http://www.w3.org/2001/XMLSchema#string">fedoraAdmin</AttributeValue>

<AttributeValue DataType="http://www.w3.org/2001/XMLSchema#string">member-rutgers</AttributeValue>

<AttributeValue DataType="http://www.w3.org/2001/XMLSchema#string">member-njit</AttributeValue> </Apply>

</Apply>

</Condition>

A Shibboleth Scoped Affiliation is probed to seeing if it contains an attribute that can be permitted by a particular policy. An Affiliation containing a value of "faculty@rutgers.edu;member@rutgers.edu" is translated into the following array of usernames

@usernames = "faculty-rutgers", "member-rutgers";

and then passed to Fedora through a simple REST URLs like the following:

foreach \$usernames (@usernames) …

http://\$username:\$username@\$FEDORAHOST:\$PORT/fedora/get/\$pid/\$ds

The first username to succeed is returned with the appropriate link. If all possible usernames fail, an access denied link is returned instead.

Our test Shibboleth server is providing variables like the following from Rutgers and NJIT identity providers. Note the difference in the number of variables currently being provided.

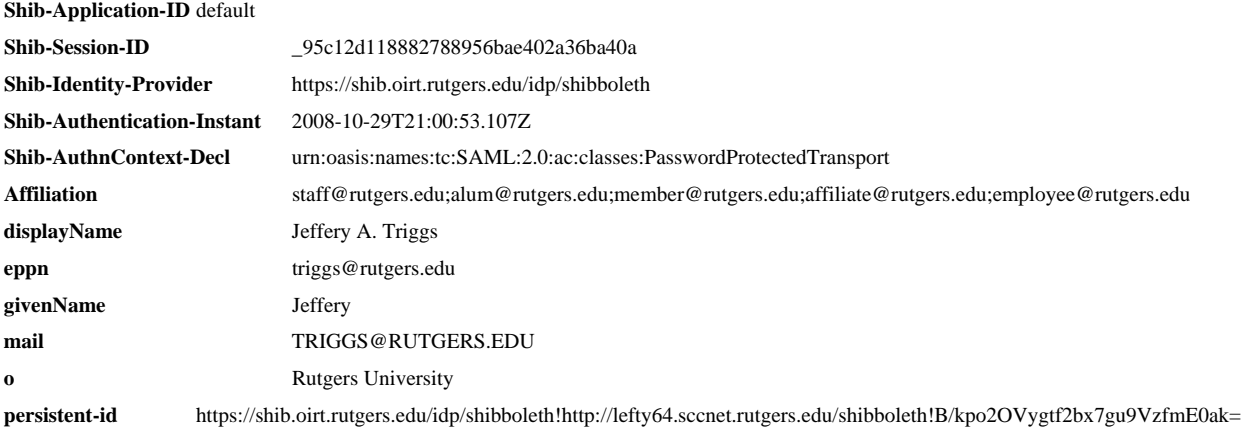

#### **Apache Environment for Rutgers**

sn Triggs **unscoped-affiliation** staff;alum;member;affiliate;employee

**Shib-Application-ID** default **Shib-Session-ID**  $330df394c75368c0bba516706290cccb$ **Shib-Identity-Provider** https://dill.njit.edu/idp/shibboleth **Shib-Authentication-Instant** 2008-10-29T20:03:37.270Z **Shib-AuthnContext-Decl** urn:oasis:names:tc:SAML:2.0:ac:classes:unspecified **Affiliation** member@njit.edu;employee@njit.edu;staff@njit.edu;alum@njit.edu

#### **3. Continuing Authentication and Authorization Control**

Because of the way our links are painted allowing access to large datastreams through Apache rather than directly through the Fedora Access API, we need an integrated mechanism for controlling continuing access to restricted datastreams. Currently all public datastreams are served on demand as symbolic links through a temporary directory. In order to handle the continuing restriction of certain datastreams, the current service provider appends .htaccess "File" restrictions for the datastream resource links requiring Shibboleth authentication mirroring that used to gain authorization to access the resource.<sup>1</sup> For instance, any resource accessed by someone authenticated as a Rutgers staff member would be controlled by adding lines like the following to the .htaccess file in the temporary directory:

**Apache Environment for NJIT** 

<Files rutgers-lib\_12913-DJVU-1.djvu> AuthType shibboleth ShibRequestSetting requireSession 1 require affiliation  $\sim \gamma$ \*staff@rutgers.\*\$ </Files>

If the same resource was accessed by someone authenticated as an NJIT faculty member, a separate File restriction would be appended:

<Files rutgers-lib\_12913-DJVU-1.djvu> AuthType shibboleth ShibRequestSetting requireSession 1 require affiliation ~ ^.\*faculty@njit.\*\$ </Files>

A resource restricted to an individual user would require lines like these:

<Files rutgers-lib\_22820-PDF-1.pdf>

AuthType shibboleth

<sup>&</sup>lt;sup>1</sup> The .htaccess file is only altered in this manner when a new Shibbolized usertype is granted access to a restricted resource. This will keep the .htaccess file comfortably small throughout the lifetime of the temporary link cache.

```
ShibRequestSetting requireSession 1 
require eppn \sim \gamma.*rjantz@rutgers.*$
</Files>
```
and so forth. Anyone accessing these resource links, which we typically cache between releases and thus persist for some time, would have to have the same Shibboleth affiliation or eppn as the user who initially gained access based on the Fedora XACML policy for that resource.

 A similar effect could be achieved by creating the datastream resource links in subdirectories requiring Shibboleth authentication mirroring that used to gain authorization to access the resource. For instance, any resource accessed by someone authenticated as a Rutgers faculty member would be created as a symbolic link in a subdirectory named "rutgers-faculty" and controlled by broader .htaccess files like the following:

## AuthType shibboleth

ShibRequestSetting requireSession 1

require affiliation ~ ^.\*faculty@rutgers.\*\$

If the same resource were to be accessed by someone authenticated as an NJIT faculty member, a separate link to the resource would be created in a "njit-faculty" subdirectory with a different require line:

require affiliation  $\sim \frac{\text{A}}{\text{A}}$  and  $\omega$  nit.\*\$

and so forth. Anyone accessing these resource links, which we typically cache between releases and thus persist for some time, would have to have the same Shibboleth affiliation as the user who initially gained access based on the Fedora XACML policy for that resource.<sup>2</sup> For the time being we plan to continue with the first approach outlined above while exploring the feasibility of a new method of streaming most datastreams outside the context of the Fedora API-A.

## **4. Attribute Overview**

The information to be made available through attributes is collected and maintained by the home organization (an identity manager) and is stored in a user directory – LDAP or a compatible directory in another database. For NJVid, we will need to determine 1) if the following attributes are sufficient, 2) which attributes should be mandatory, and 3) how these attributes will map to local LDAP schemas and to a controlled vocabulary. The table below lists possible attributes. Note that these attributes have been recommended by C. Hedrick and S. Daniel as the minimum we need to get started. It is expected that we may only need "eduPersonScopedAffiliation" for R5.0 and R5.1 since this attribute will provide both the institution and the role.

<sup>&</sup>lt;sup>2</sup> Note: the second approach would require a change of the current apache configuration, which restricts symbolic links to a single directory.

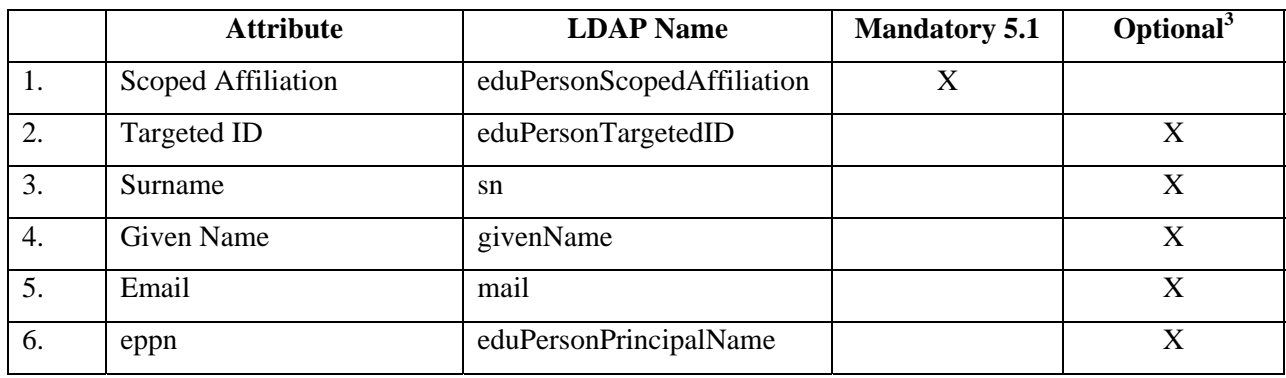

<sup>&</sup>lt;sup>3</sup> Optional attributes enable additional personal services beyond simple access authorization. Discussion is continuing, for instance, about authorization based on course registration or personal identity.

# **5. Attribute Descriptions**

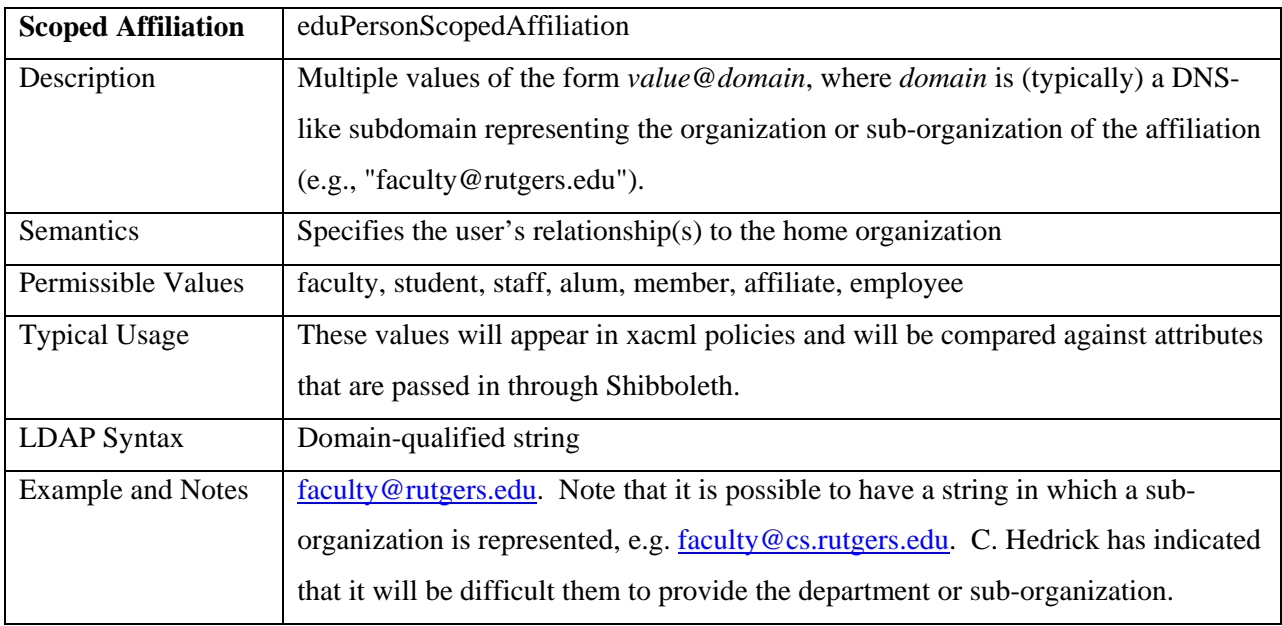

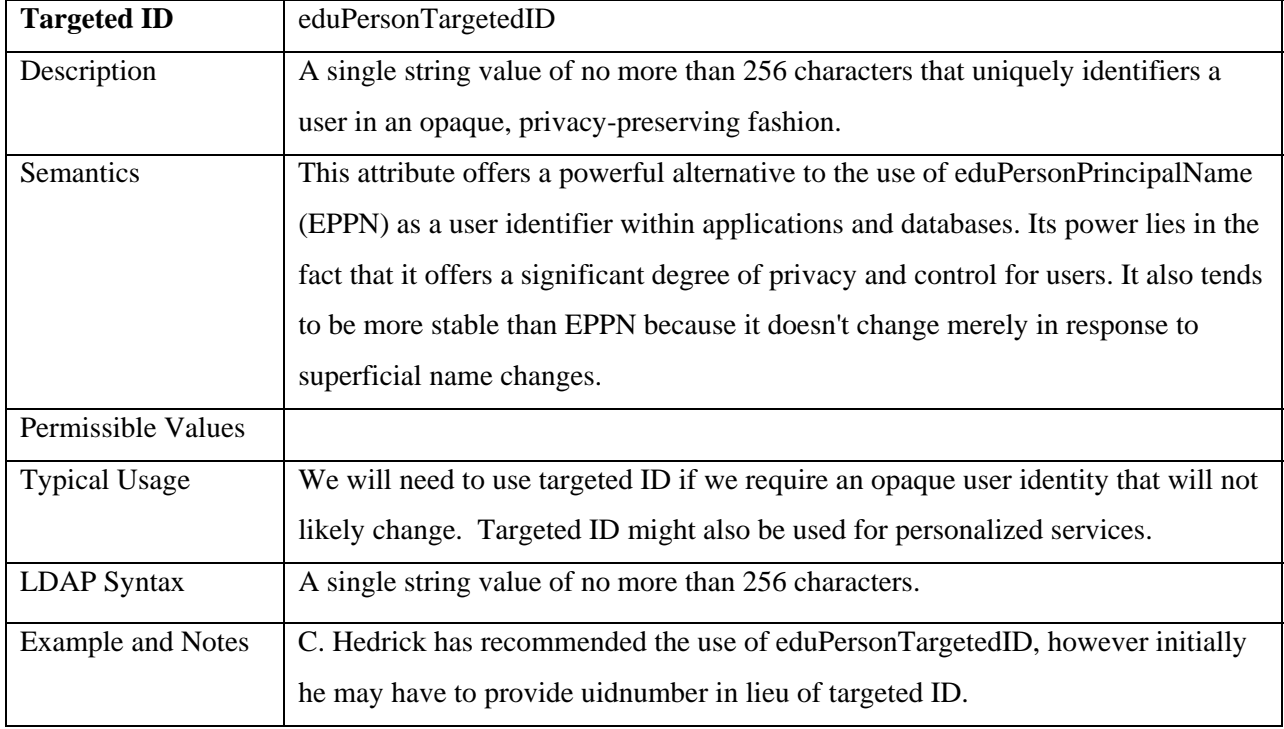

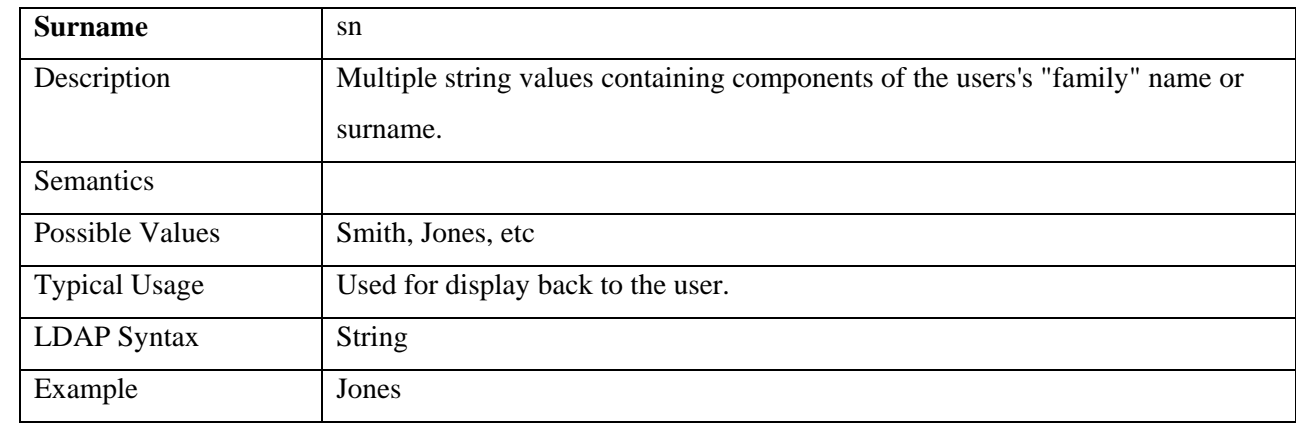

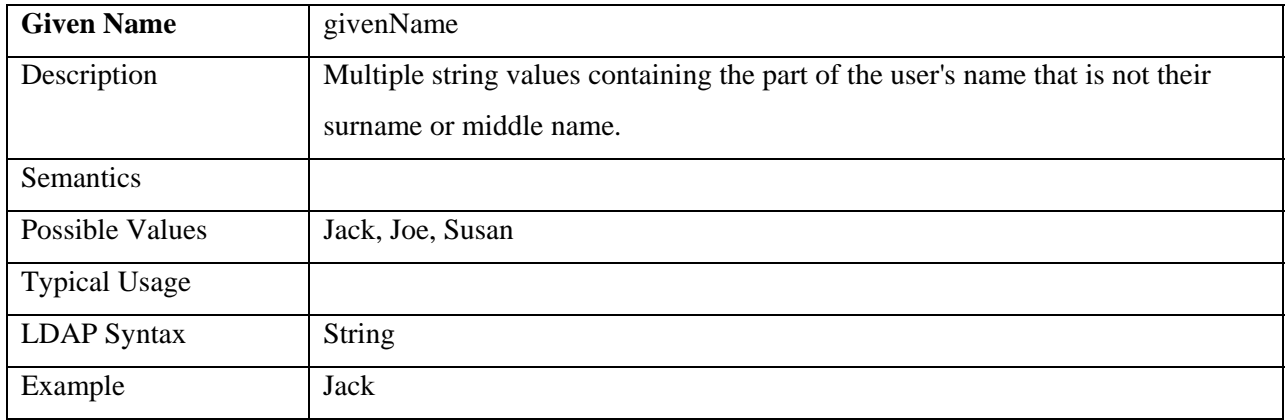

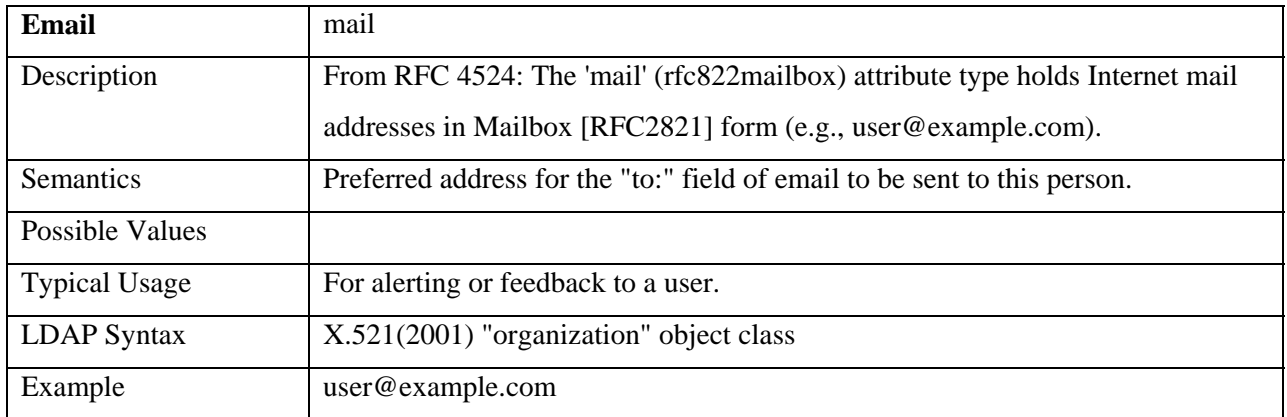

rcj/jat – 12/22/2008